# **D I 1**

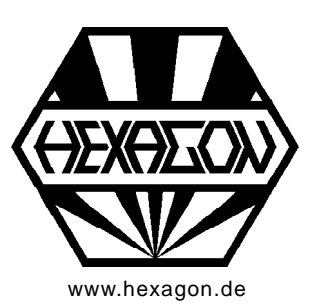

# **Software zur O-Ring Berechnung**

für Windows

**2012-2020 by HEXAGON Software, Kirchheim, Berlin, Neidlingen** [www.hexagon.de](http://www.hexagon.de)

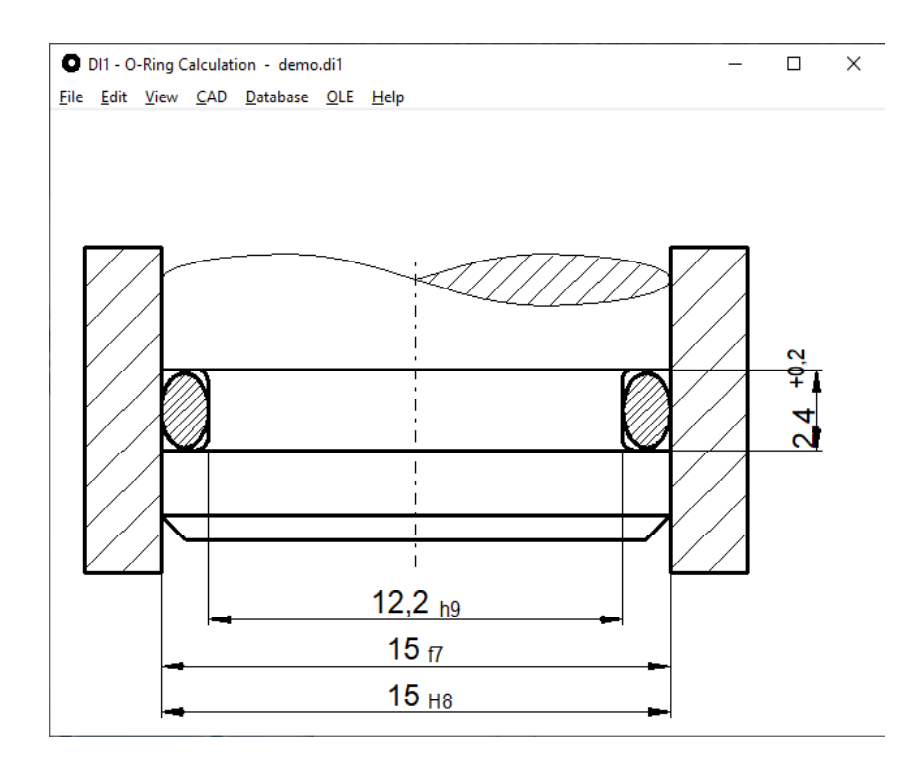

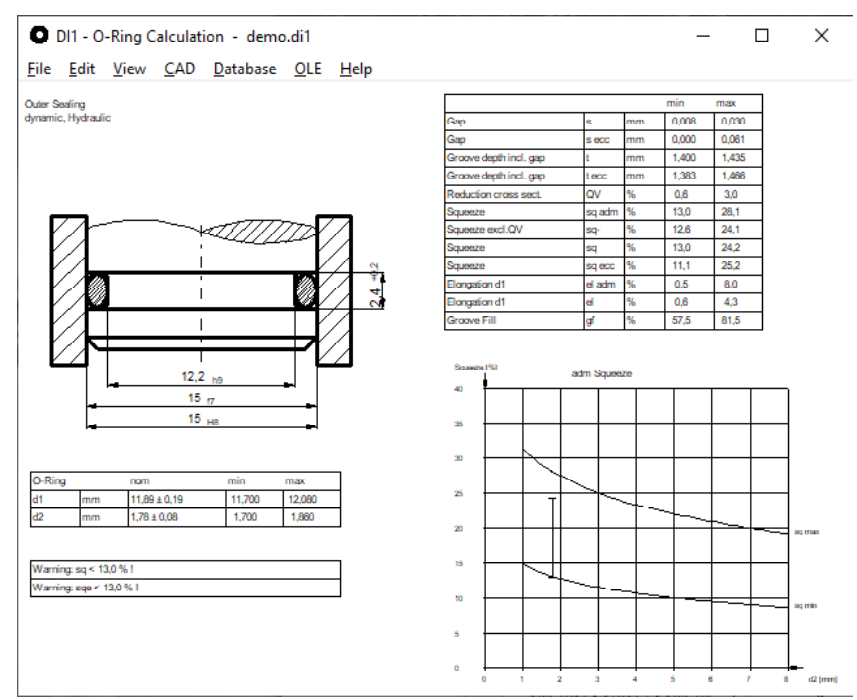

#### **Anwendung**

DI1 berechnet folgende O-Ring Anwendungen:

- radiale Abdichtung außen (Kolben / Zylinder)
- radialer Abdichtung innen (Welle / Zylinder)
- axiale Abdichtung (Gehäuse).

# **Berechnung**

DI1 berechnet die Verpressung des O-Rings unter Berücksichtigung von Toleranzen, Querschnitts verringerung, konzentrischer und exzentrischer Lage (bei radialer Abdichtung).

# **Datenbank**

Die O-Ring Datenbank enthält alle Grössen nach DIN ISO 3601-1 der Klassen A und B für allgemeine industrielle Anwendungen (d2 = 1,78 / 2,62 / 3,53 / 5,33 / 6.99mm) sowie die Größen für Luftfahrtanwendungen (d2 = 1,8 / 2,65 / 3,55 / 5,3 / 7,0mm)

# **Auslegung und Nachrechnung**

In der Auslegung legt man nur die wichtigsten Einbaumaße fest, DI1 sucht dann einen geeigneten O-Ring aus der Datenbank.

In der Nachrechnung gibt man alle Maße mit Toleranzen ein, und das Programm ermittelt die Beanspruchung. Es können auch nichtgenormte O-Ringe berechnet werden, welche nicht in der Datenbank enthalten sind.

# **Grenzwerte**

Die Ergebnisse werden auf minimal und maximal zulässige Werte von Verpressung, Dehnung, Stauchung, Nutfüllung überprüft. Bei Über- und Unterschreitung werden Fehlermeldungen ausgegeben.

# **Toleranzen**

Eingegebene ISO-Toleranzen nach DIN EN ISO 286 werden von DI1 direkt umgerechnet.

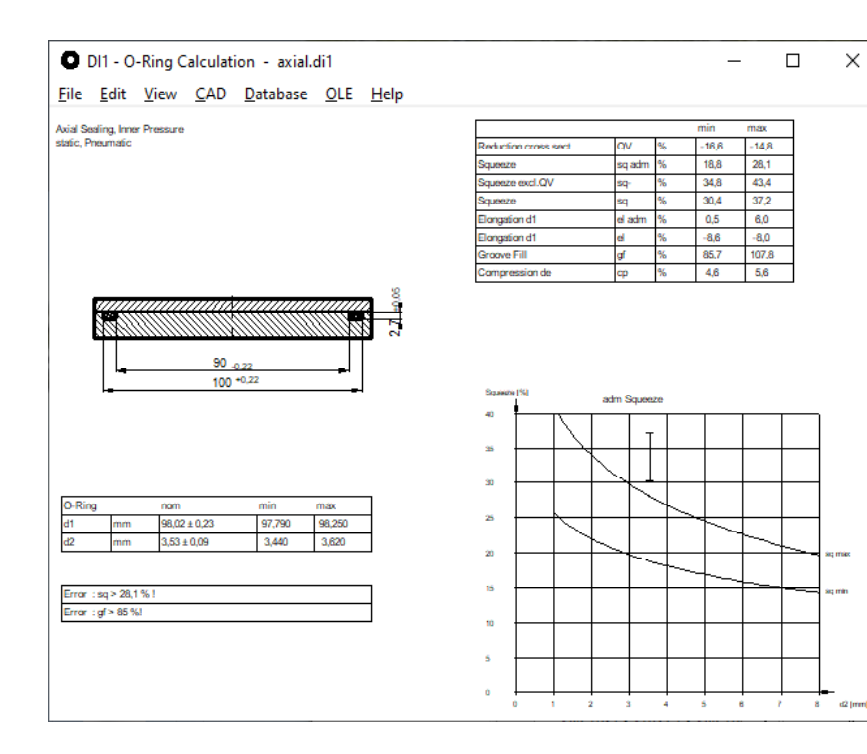

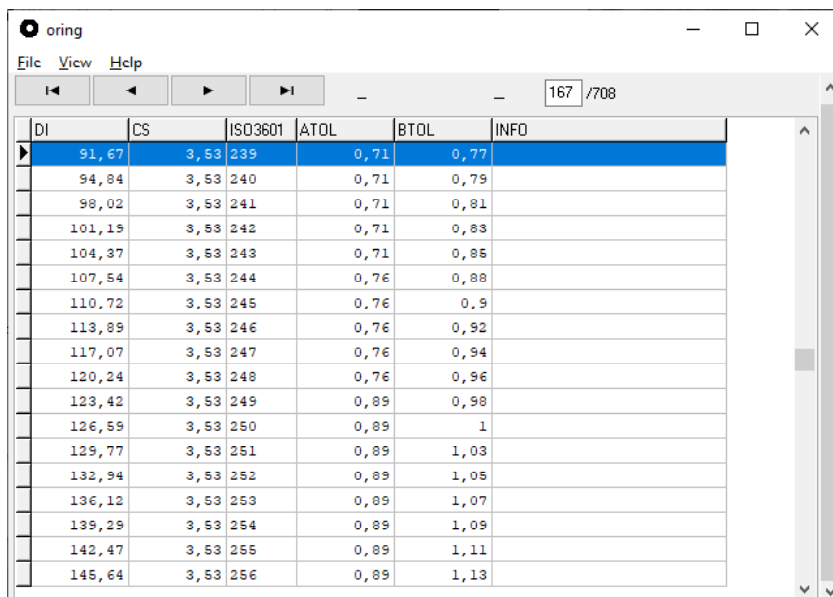

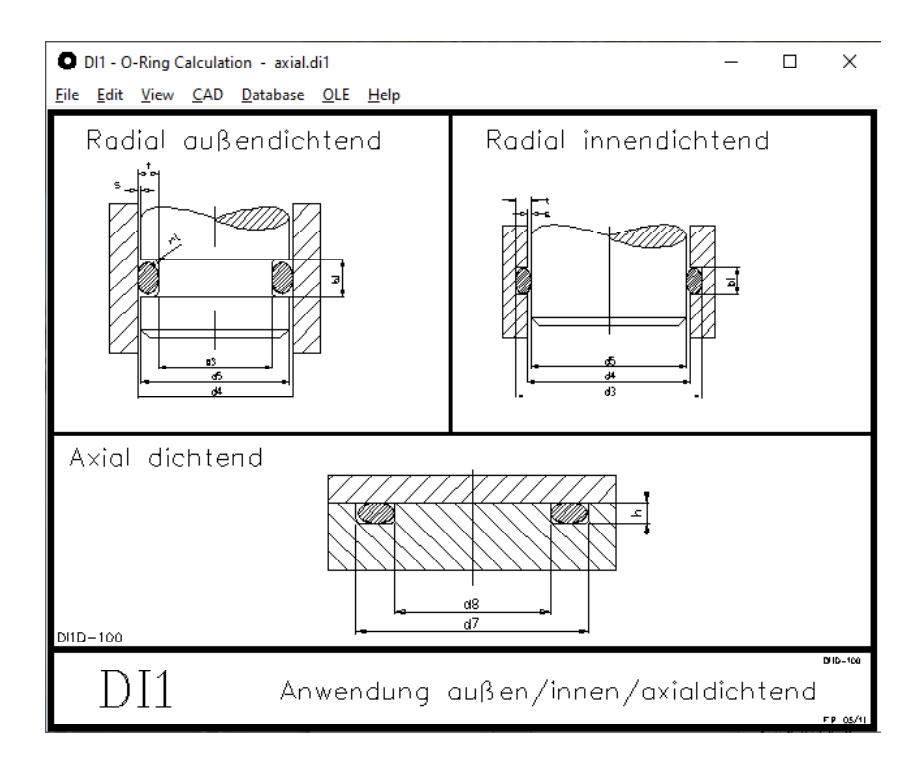

#### **Ausdruck**

Der Ausdruck enthält alle Eingabe- und Ergebnisdaten, alle Abmessungen mit Nennmaß, Toleranzen, Größt- und Kleinstmaß.

#### **Quick-Ansichten**

In den Quick-Ansichten werden Zeichnung, Tabellen, Eingabedaten und Ergebnisse auf einer Seite angezeigt.

#### **CAD-Schnittstelle**

Eine maßstäbliche Zeichnung der berechneten Verbindung kann über DXF- oder IGES-Schnittstelle in CAD übernommen werden.

#### **Einheiten**

Die Software kann von metrischen (mm) auf imperiale Einheiten (inch) umgeschaltet werden.

#### **HEXAGON-Hilfesystem**

Für die Erläuterung der Eingabedaten können Sie bei Bedarf Hilfetexte und Hilfebilder anzeigen lassen. Bei Eingabefehlern und Überschreitung von Grenzwerten gibt DI1 Fehlermeldungen aus. Zu jeder Fehlermeldung gibt es eine genauere Beschreibungen mit Abhilfemöglichkeiten.

#### **Schnittstellen Export**

DXF, IGES, HTML, TXT, DBF, Excel, DI1.

#### **Schnittstellen Import**

TXT, DBF, Excel, DI1.

#### **Lieferumfang**

Programm mit Beispieldateien, Hilfebildern und Benutzerhandbuch (pdf), Lizenzvertrag für zeitlich unbegrenztes Nutzungsrecht mit Updateberechtigung, kostenlose Hotline.

#### **Systemvoraussetzungen**

DI1 gibt es als 32-bit und 64-bit Applikation für Windows 10, Windows 8, Windows 7.

#### **Gewährleistung**

HEXAGON übernimmt eine Garantie von 24 Monaten dafür, daß die Software die genannten Funktionen erfüllt. Wir gewähren kostenlose Einsatzunterstützung per Email und und Hotline.

#### **Info- und Update-Service**

HEXAGON-Software wird laufend aktualisiert und verbessert, über Updates und Neuerscheinungen werden Kunden regelmäßig informiert.